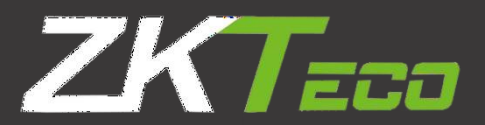

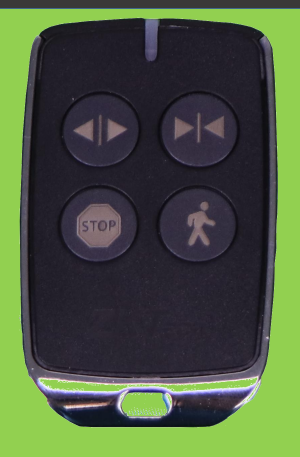

# ZKSL800AC A78030015

#### **Descripción**

El control remoto ZKSL800AC o mando a distancia es un dispositivo electrónico usado para realizar una operación remota sobre un motor para puerta corrediza. La función principal del control remoto es justamente ser utilizado a distancia o de manera remota para facilitar la comodidad de las personas. abrir, parar , cerrar.

### **Operación de Control Remoto**

Control remoto de modo de tres botones:OPEN/CLOSE/STOP del motor se controla mediante tres botones por separado en el control remoto.

Control remoto de modo de un solo botón: OPEN/CLOSE/STOP del motor se controlan mediante un botón circularmente en el control remoto.

El cuarto botón en el control remoto es de modo peatón: presione el cuarto botón cuando la puerta esté cerrada, luego la puerta se abrirá 1 m de ancho para permitir el acceso de peatones.

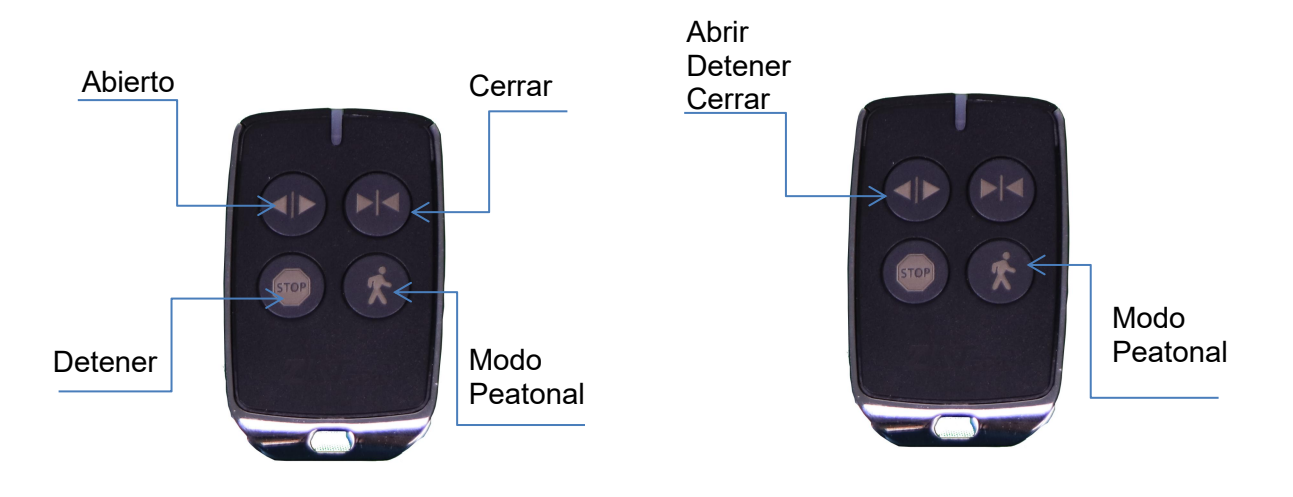

Control Remoto de modo de tres botones Contro Remoto de modo de un solo botón

## **Aprendizaje por control Remoto**

Se debe conectar a la red eléctrica para que se pueda cargar, posteriormente ya poder conectar a nuestro biometrico.

Retire la cubierta exterior delmotor y continúe retirando la cubierta transparente de la PCB, presione el botón 'S1' en el tablero de control, hasta que se encienda la luz indicadora 'LEARN', luego suelte el botón. Cuando la luz esté encendida, presione dos veces el botón destinado a emparejarse en el control remoto, la luz indicadora 'LEARN' parpadeará repetidamente y luego se apagará cuando el control remoto esté emparejado. Se pueden emparejar un máximo de 40 controles remotos a un motor.

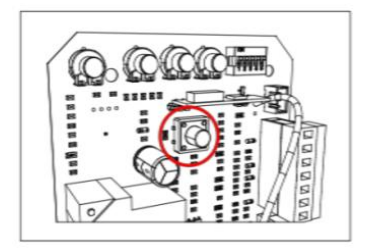

el botón de aprendizaje (S1) hasta que se encienda el LED de Mantenga presionado Cuando la luz esté El LED<br>
el botón-de-aprendizaje encendida, presione parpadeará<br>
(S1) hasta que se el primer-botón-en-el encienda el LED de control remoto-dos se apagará cu<br>
aprendizaje. veces. los co

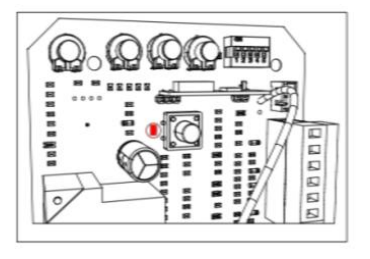

Mantenga presionado Cuando la luz esté encendida, presione el primer botón en el control remoto dos

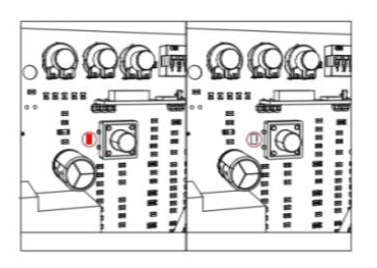

Cuando la luz este El LED Learn<br>encendida, presione parpadeará<br>el primer botón en el repetidamente y luego<br>control remoto dos se apagará cuando<br>veces. los controles remotos parpadeará repetidamente y luego se apagará cuando los controles remotos estén emparejados

#### **Borrado de controles remotos**

Para eliminar todos los controles remotos emparejados, mantenga presionado el botón 'S1' hasta que se encienda el LED LEARN. Todos los controles remotos emparejados anteriormente se eliminarán cuando el LED LEARN se apague.